## Fukushima City Wi-Fi ロゴマーク

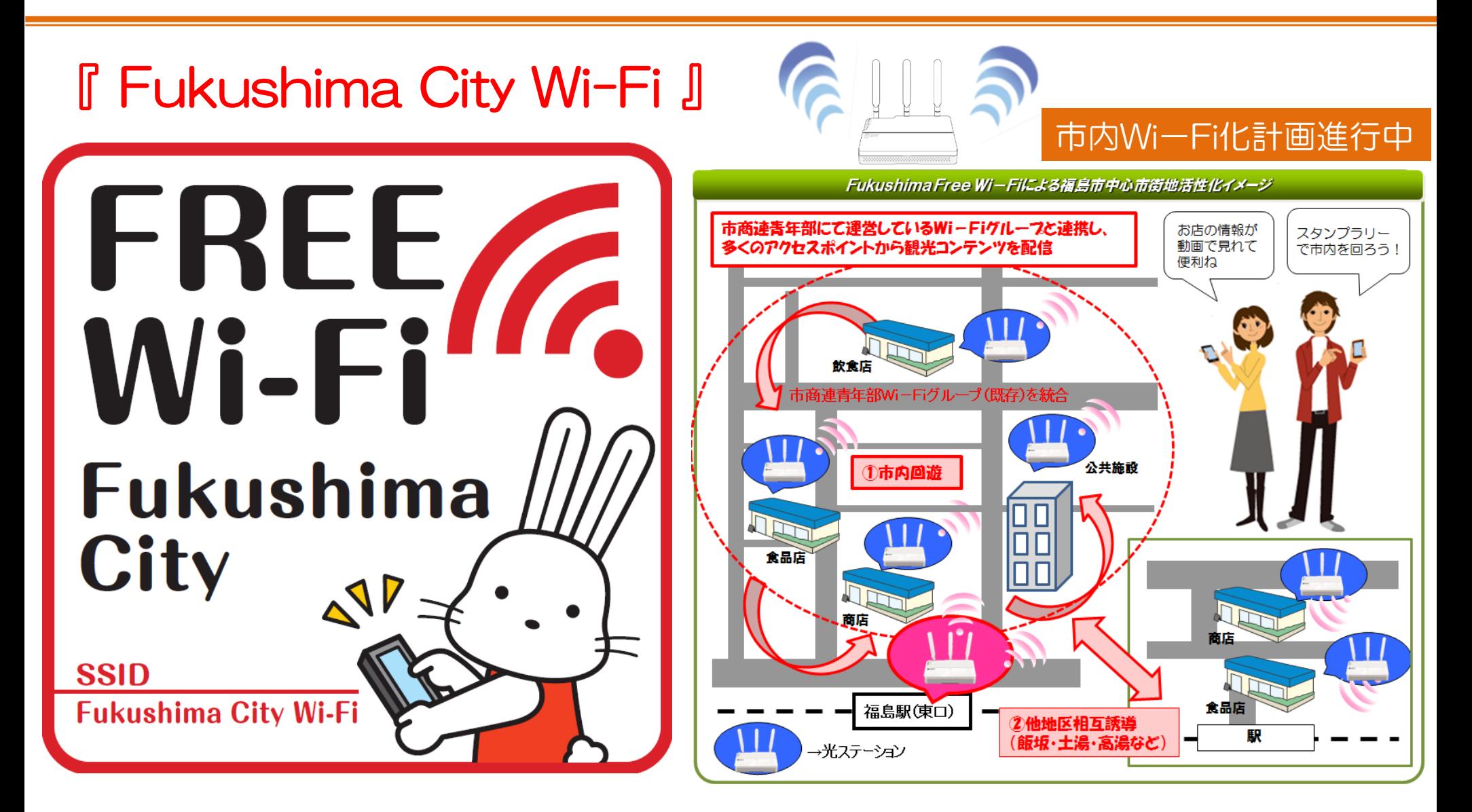

サービス構成

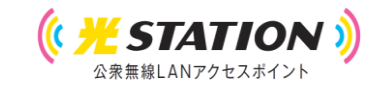

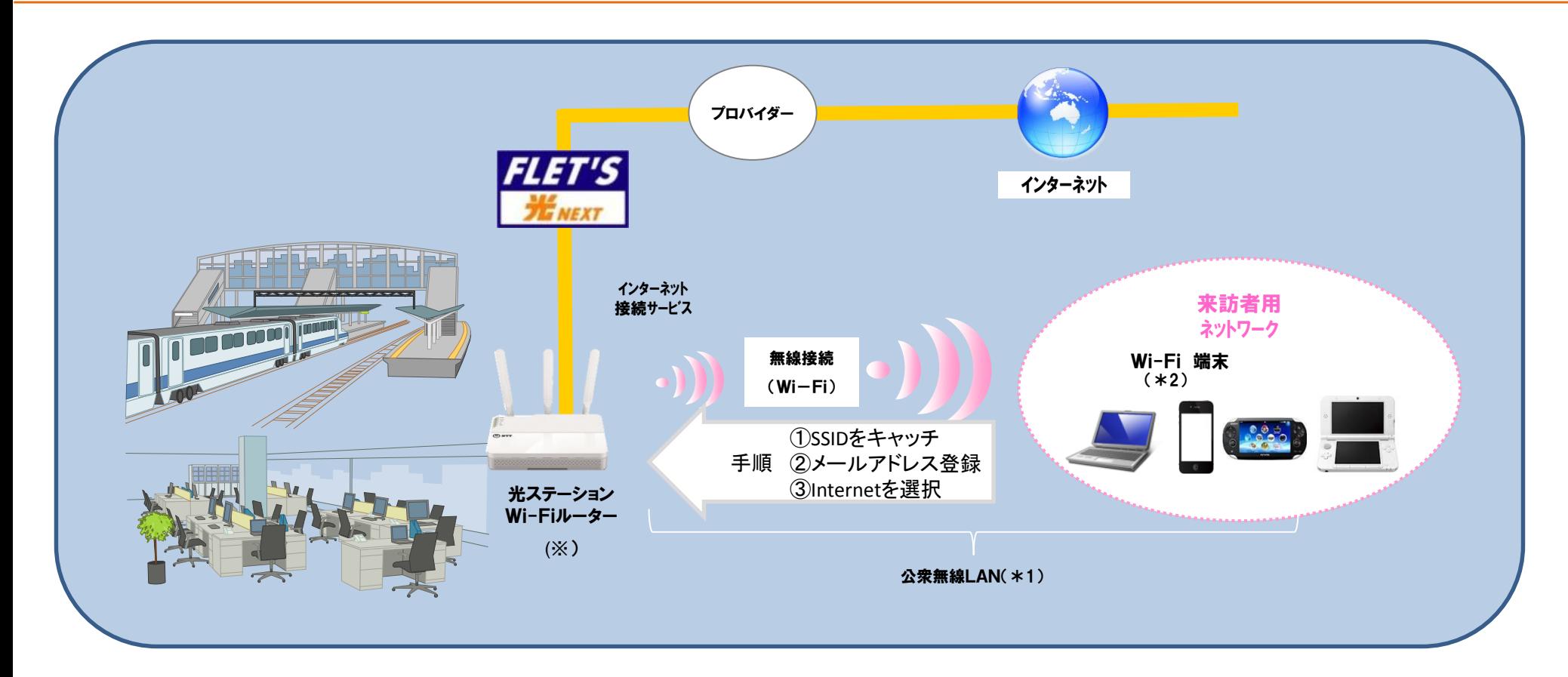

※ ◎光ステーションとは、Wi-Fiルーターによるインターネット接続環境に加え、来訪者に対して店舗等の情報やクーポン等のオリジナルコンテンツを 配信できる機能を提供するサービスです。

◎本サービスのご利用にはフレッツ 光ネクスト(ビジネスタイプ、プライオ除く)の契約が必要です。

◎本サービスに対応したプロバイダとの契約が必要です(別途、月額利用料等がかかります)。

- \*1 公衆無線LAN:無線基地局となるアクセスポイントと、Wi‐Fi端末を無線で接続し、インターネット等を利用できるサービス。
- \*2 Wi-Fi:無線LAN機器の内、異なるメーカー間で接続が可能な製品に与えられるブランド名

## ※ Wi-FiをONにして SSID一覧を表示

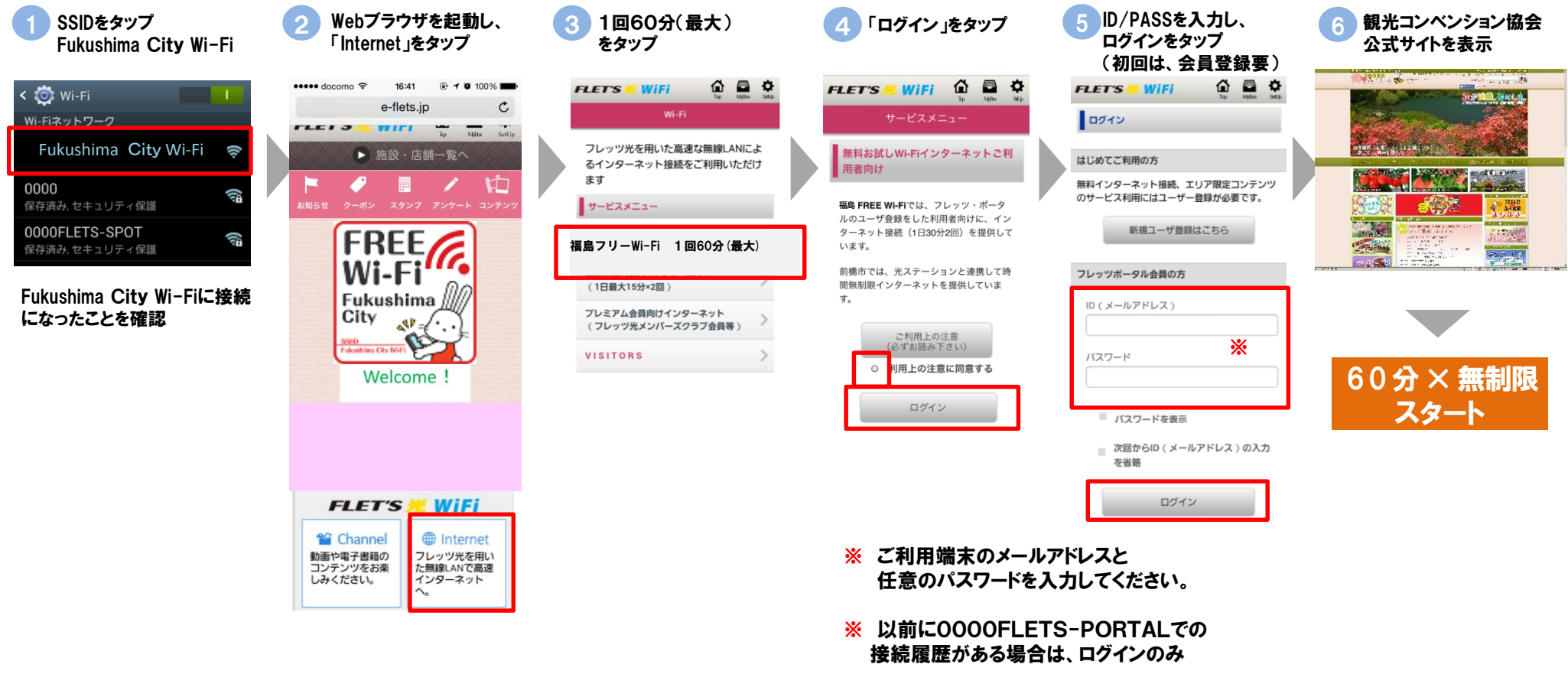

■詳しくは NTT東日本公式ホームページ 光ステーション/フレッツ・ポータル端末操作手順マニュアル

https://flets.com/hikaristation/download/use\_tejun.pdf

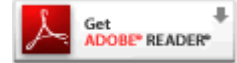

PDFファイルをご覧いただくためには、Adobe Readerが必要です。Adobe Readerをお持ち でない方は、左のバナーをクリックしてダウンロード(無償)してからご覧ください